$<<$  Office  $>$ 

书名:<<Office公司办公职业化训练教程>>

, tushu007.com

- 13 ISBN 9787500671053
- 10 ISBN 7500671059

出版时间:2007-1

页数:407

PDF

更多资源请访问:http://www.tushu007.com

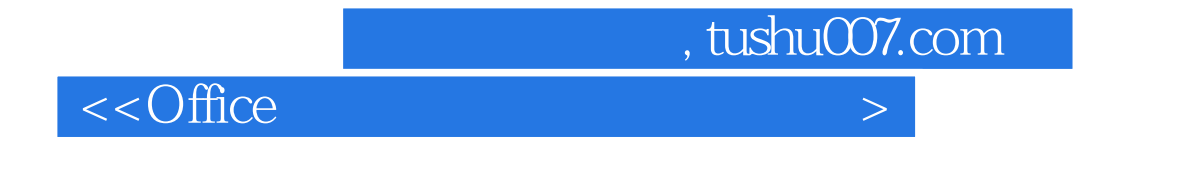

 $\Omega$  ffice

Word Excel PowerPoint

 $\Box$  The  $\Box$  office

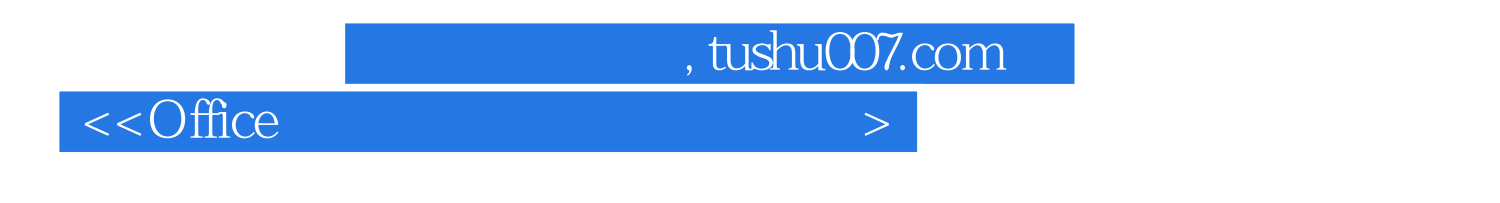

1 Windows XP 1.1 1.2 Windows XP 1.3 Windows XP 1.4 1.5 1.6 Windows XP 1.7 1.8 2  $2.1$  Windows XP  $2.2$  Windows XP  $2.3$   $2.4$ 3 31 32 ABC 33 34 35 4 Word 2003 4.1 Word 2003 4.2 Word 2003 4.3 Word 2003 4.4 4.5 Word 2003 4.6 4.7 5 Word 2003 5.1 Word 2003 5.2 Word 2003 5.3 Word 5.4 5.5 5.6 5.6 5.7 5.8 6 Word 2003 7 Word 2003 8 Excel 2003 9 Excel 2003 10 Excel 2003 11 PowerPoint 2003 12 PowerPoint 13 14 15  $16$ 

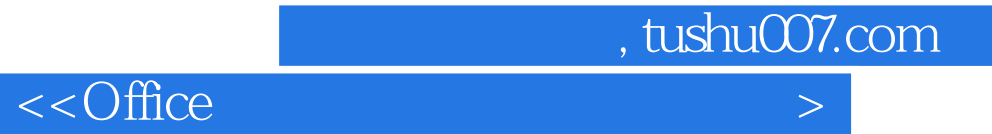

 $\Box$  The  $\Box$ 

Windows XP Office 2003

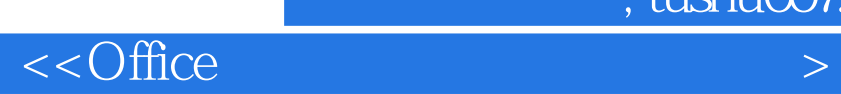

本站所提供下载的PDF图书仅提供预览和简介,请支持正版图书。

更多资源请访问:http://www.tushu007.com

, tushu007.com